# **Tutorial Serie 2**

*Objectives : to master the conditional instruction simple, alternative, Multiple choice (according to)*

### **Exercise 1**

Let A,B and C be three points in the plane defined by their coordinates  $A(xA,yA)$ ,  $B(xB,yB)$ ,  $C(xC,yC)$ . *Write an algorithm to determine and display the nature of the ABC triangle. An ABC triangle is either isosceles (has two equal sides), equilateral (has three equal sides) or Scalene (has no equal sides).*

#### **Exercice 2**

*Write an algorithm that calculates and displays the absolute value of the difference between two real numbers entered on the keyboard.*

#### **Exercice 3**

*In a supermarket checkout, we receive a discount on the total amount of our purchases when they exceed 1000 Algerian Dinars (DA).*

*Write an algorithm that, after reading the amount of our purchases, calculates and displays the amount to pay. The discount is:*

- 5% for a purchase less than or equal to 3000 DA,
- 7% for a purchase greater than 3000 and less than or equal to 15000 DA
- 15% for a purchase exceeding 15000 DA.

## **Exercice 4**

*Write an algorithm that allows to sort in ascending order two integers (A,B) read from the keyboard (A≤B).* 

#### **Exercice 5**

*Write an algorithm that allows to sort in descending order three integers (A, B and C) read from the keyboard (A≥B≥C).*

#### **Exercice 6**

*Write a C program that asks the user for a child's age (in years). Then he informs him of his sporting category (using the switch instruction):*

- *"Chicken" : from 6 to 7 years*
- *"Pupil" : from 8 to 9 years*
- *"Minimum" : from 10 to 11 years*
- *"Younger" : from 12 to 14 years*
- *"Junior" : from 15 to 17 years*

#### **Exercice 7**

Write an algorithm that reads two real numbers (X and Y) and:

- Calculate and display the sum of X and Y if they are positive.
- Calculate and display the X and Y product if they are not positive.
- Calculate and display the difference between these two numbers.

## **Exercice 8** *(facultatif)*

*Ecrire un programme C qui affiche le type d'une lettre (voyelle ou consonne) entrée au clavier en utilisant l'instruction à choix multiples (selon ; switch).*

## **Exercice 9** *(facultatif)*

*Ecrire un algorithme qui demande à l'utilisateur de saisir un caractère, puis affiche s'il s'agit d'une lettre majuscule ou minuscule, sinon (si ce n'est pas une lettre) il renvoie un message d'erreur.*

# **Exercice 10 (***facultatif***)**

*Soient les trois algorithmes suivants proposés par amateur en informatique, ayant pour objectif :* 

- *Max\_2\_entiers : détermination du maximum de deux entiers a et b.*
- *Max\_3\_entiers\_1 : le premier algorithme qui détermine le maximum de trois entiers a, b et c.*
- *Max\_3\_entiers\_2 : le deuxième algorithme qui détermine le maximum de trois entiers a, b et c.*

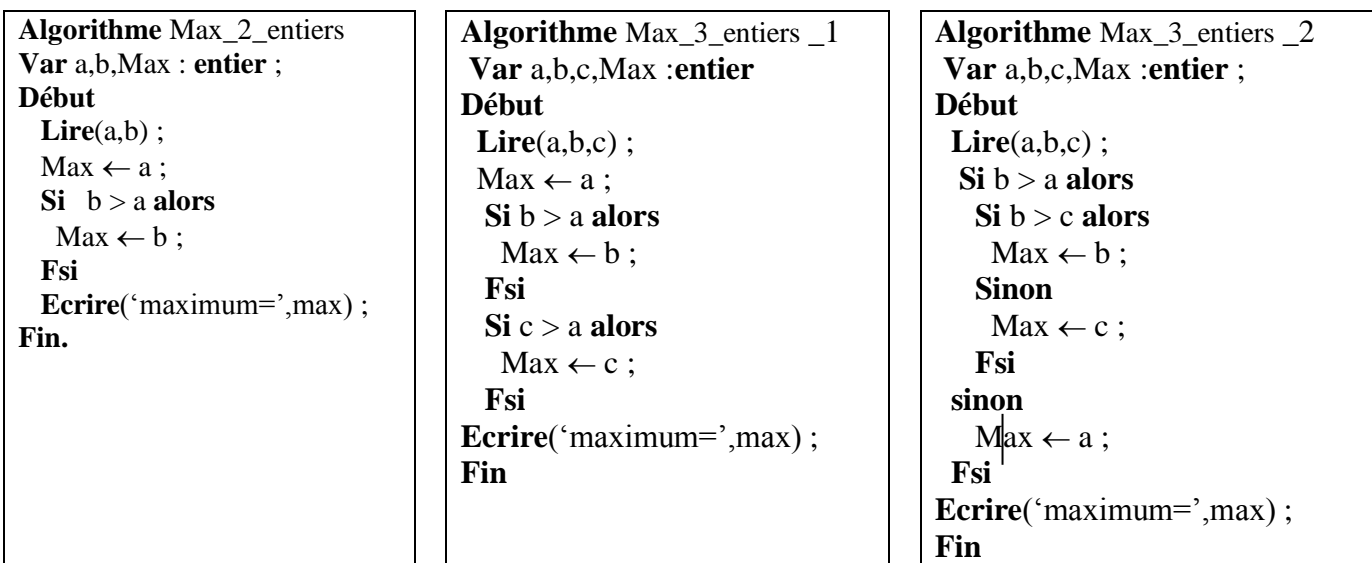

- *1- Faites la trace de l'algorithme Max\_2\_entiers dans les cas suivants :* 
	- $a=10$  *et*  $b=8$
	- $a=7$  *et*  $b=9$
	- $a=6$  *et*  $b=6$
- *2- Selon les résultats de la trace de la question précédente (3 cas), peut-on dire que l'algorithme est général ? justifier votre réponse.*
- *3- Les algorithmes Max\_3\_entiers \_1 et Max\_3\_entiers \_2 sont-ils généraux ? donner un contre-exemple dans le cas où l'algorithme n'est pas général.*
- *4- Dans le cas où l' (les) algorithme (s) n'est pas général, corriger-le.*

# **Exercice 11 (***facultatif***)**

*Soit X un nombre entier strictement positif.*

- **1-** *Ecrire un algorithme qui permet de lire la valeur de X et de vérifier et afficher si X est divisible par (5 et 7) sans utilisation des opérateurs logiques.*
- **2-** *Ecrire un algorithme qui permet de lire la valeur de X et de vérifier et afficher si X est divisible par (5 et 7) avec l'utilisation des opérateurs logiques.*
- **3-** *Ecrire un algorithme qui permet de lire la valeur de X et de vérifier et afficher si X est divisible par (5 ou 7) sans utilisation des opérateurs logiques.*
- **4-** *Ecrire un algorithme qui permet de lire la valeur de X et de vérifier et afficher si X est divisible par (5 ou 7) avec l'utilisation des opérateurs logiques.*

*Ecrire un algorithme qui lit un nombre entier et de :* 

- *Vérifier et afficher si ce nombre est positif, négatif ou nul.*
- *Vérifier et afficher si ce nombre est pair ou impair.*
- *Afficher son quart, son tiers et sa moitié.*

## **Exercice 13** *(facultatif)*

*Ecrire un algorithme qui permet d'introduire trois nombres réels, puis selon un choix effectué à partir d'un menu affiché à l'écran, on désire calculer et afficher la somme, le produit, la moyenne, chercher le minimum ou chercher le maximum de ces trois nombres.*

*Le menu doit se présenter à l'écran de la manière suivante :*

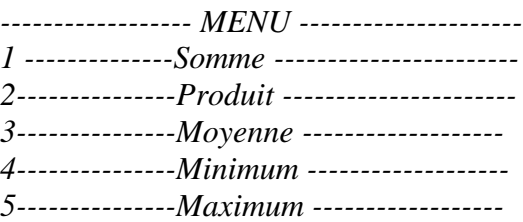

*Entrez votre choix ?*